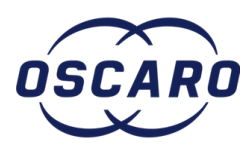

# **Changer le filtre à air sur Renault Laguna III**

# Comment changer le filtre à air sur Renault Laguna 3, 2.0 dCi

# Rédigé par: thibaut.ansaldi

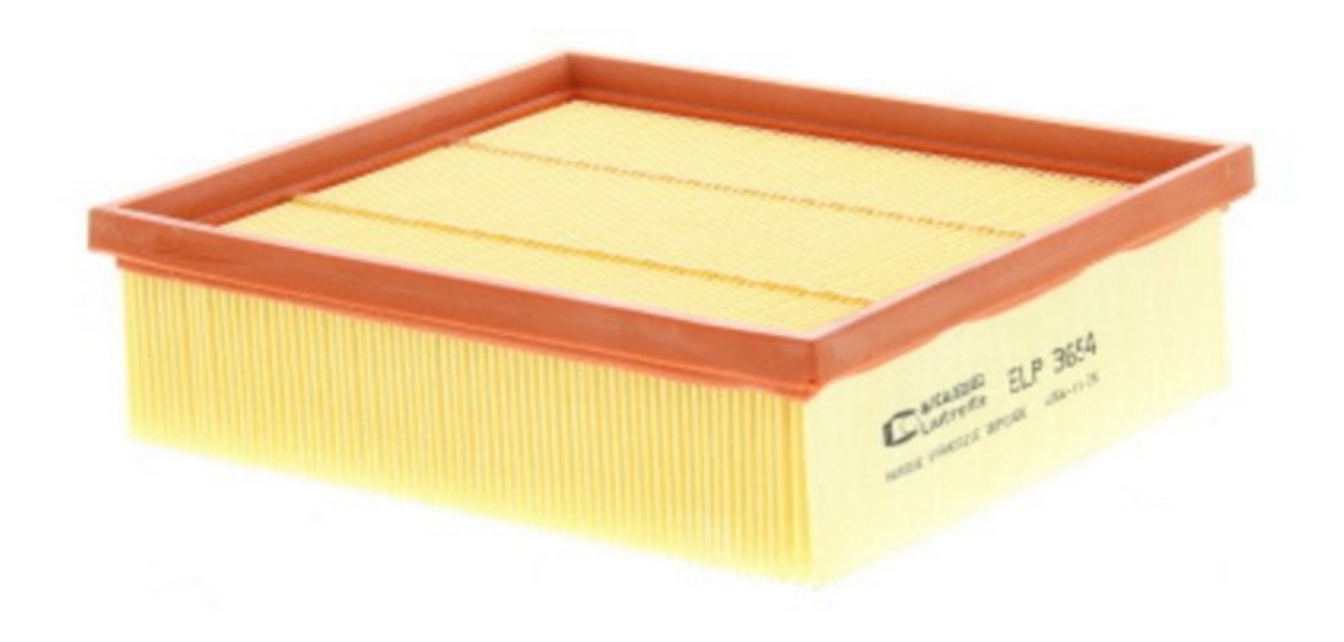

# **INTRODUCTION**

### **Changer un filtre à air sur Renault Laguna 3 Phase 2 2.0dci**

[video: https://www.youtube.com/watch?v=FsfENSWv2dU]

#### **OUTILS:** ۶.

Une paire de [Gants](file:///Item/Gants) (1)

**PIÈCES:** [Filtre](file:///Item/Filtre_%25C3%25A0_air) à air (1)

### **Étape 1 — Dépose du filtre**

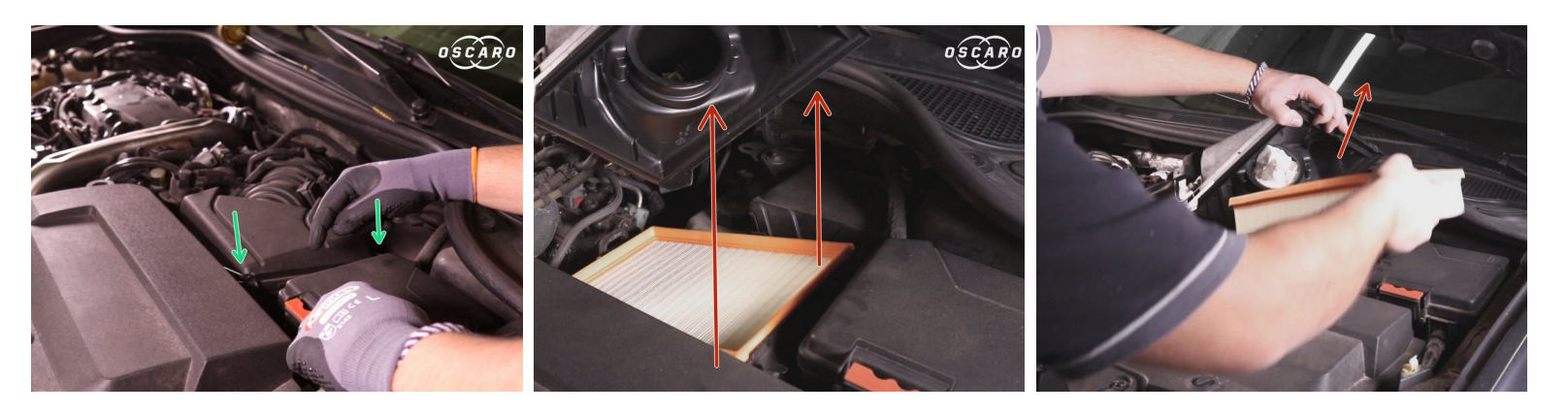

- Déclipsez les deux attaches de la boite à air
- Ouvrez-la boite à air
- Récupérez le filtre à air

### **Étape 2 — Nettoyage**

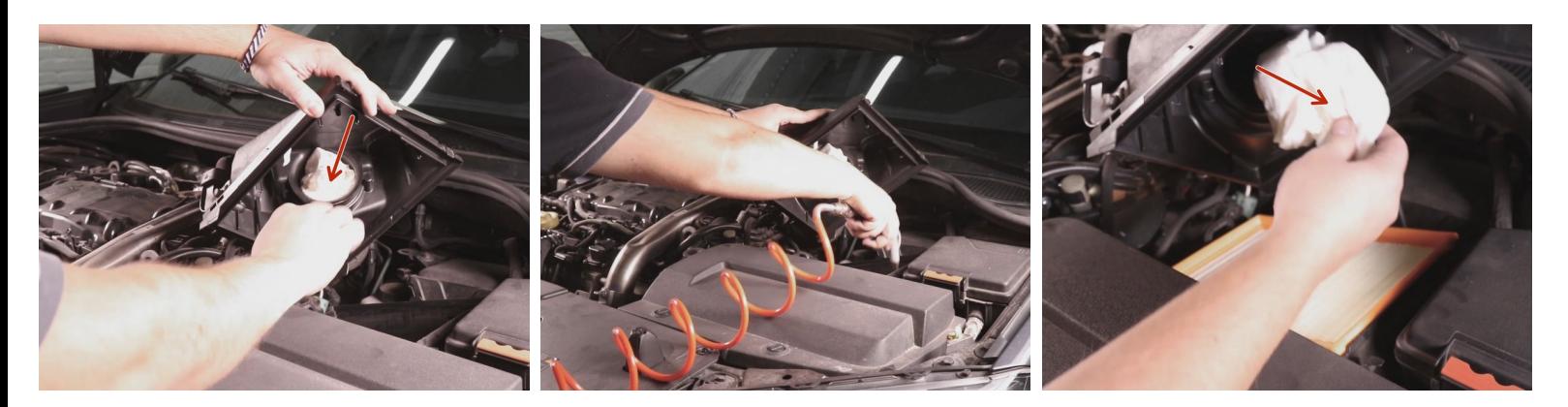

- Insérez un chiffon dans le tuyau d'admission d'air
- Utilisez la soufflette ou un aspirateur pour enlever les détritus restant dans la boite à air
- Enlevez le chiffon du tuyau d'admission d'air

# **Étape 3 — Comparaison**

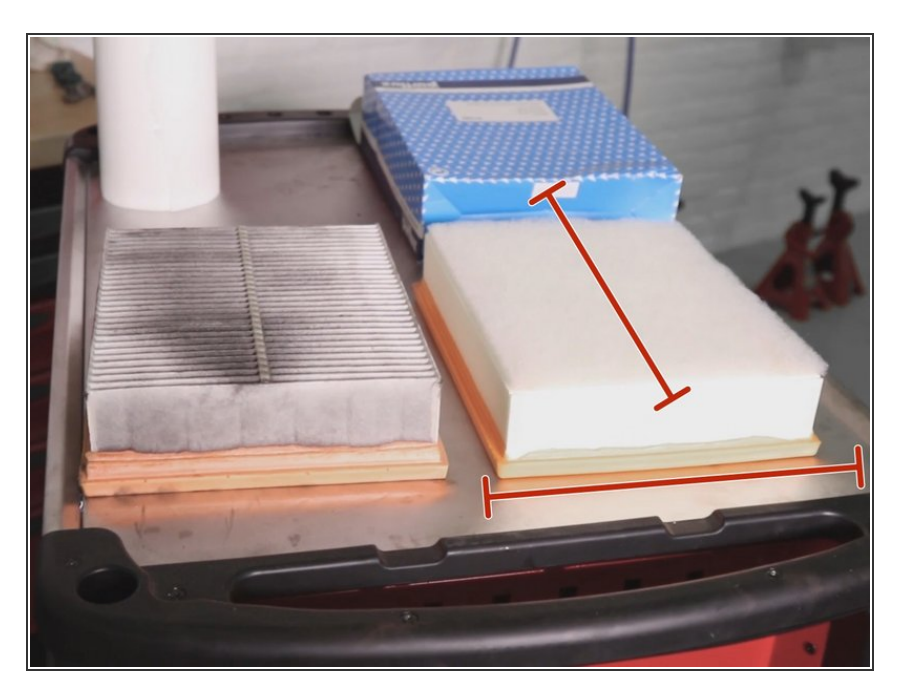

[Comparez](https://pieces-auto.oscaro.com/filtre-a-air-renault-laguna-8-645-gf?utm_source=tutoriels-oscaro&utm_medium=tutoriel&utm_campaign=laguna-filtre-air&utm_term=disques&utm_content=tutoriel) l'ancien et **le nouveau filtre à air**  $\bullet$ 

# **Étape 4 — Repose du filtre**

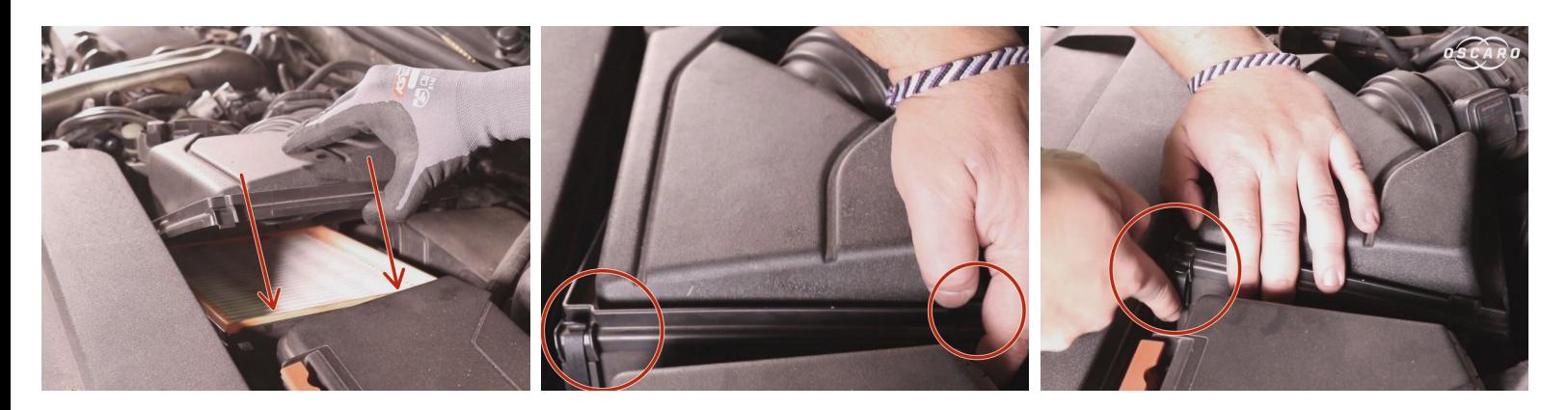

- Positionnez le nouveau filtre à air dans sa boite
- Clipsez les deux attaches de la boite à air